# **NOKIA** Developer [Capabilities](http://developer.nokia.com/community/wiki/Capabilities_(Symbian_Signed)) (Symbian Signed)

## What is a Capability?

Symbian's Platform Security architecture protects access to sensitive functionality using "capabilities". If your application uses an API that is protected with a capability you will need to declare the capability in your app project file at build time, and then digitally sign the application installation file with a certificate that is trusted to grant the needed capabilities.

There are twenty capabilities, and they are split into four groups - *User Capabilities*, *System Capabilities*, *Restricted Capabilities* and *Device Manufacturer Capabilities*. The groups protect progressively "more sensitive" APIs.

### Which capabilities can I access?

The table below shows what certificates/signing mechanisms can grant capabilities in each group.

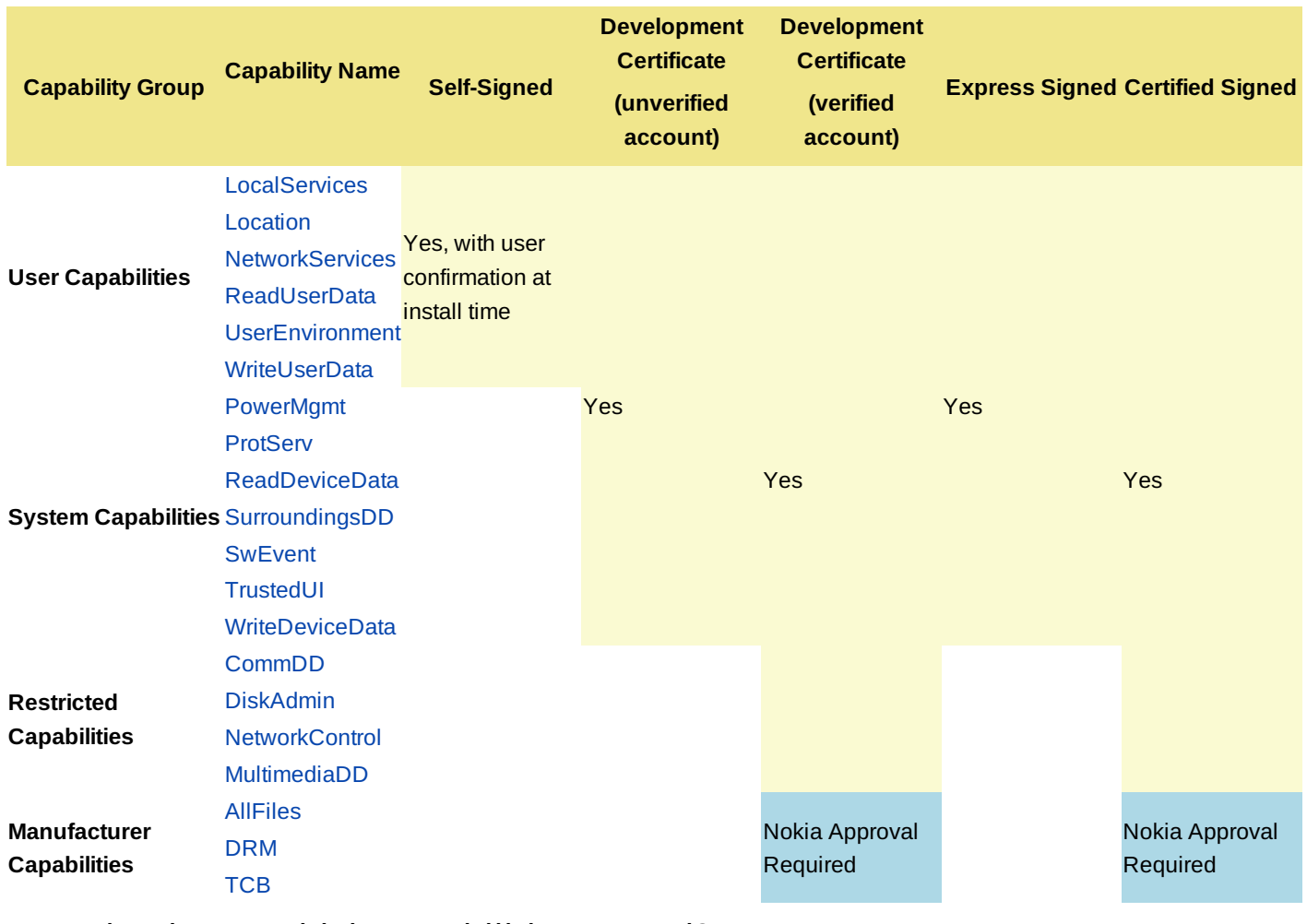

#### How do I know which capabilities I need?

Most applications will use only need the "user grantable" capabilities; as a result it is generally quite easy to "guess" what capabilities your application needs based on what it does. For example, an application that needs to connect to the Internet will need NetworkServices.

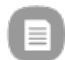

Note: You should apply just those capabilities that your application needs.

You can also look up the capabilities required for each API in the SDK/online documentation, as shown in the example below.

Capability: NetworkServices

```
IMPORT_C void DialNewCall (TRequestStatus &aStatus,
TDes8 &aCallParams, const TTelNumber &aTelNumber,
TCallId &aCallId, const TPhoneLine aLine=EVoiceLine)
const;
```
**Description** 

Initiates a new call.

The client specifies the telephone number via the aTelNumber argument and the desired call parameters via the aCallParams argument

Lastly, the Carbide.c++ IDE also provides the "Capability Scanner" tool. Select the .mmp file in the Project Explorer window from within Carbide.c++ and select Project, Run Capability Scanner on Project MMP. The results will be displayed in a new Platform Security window, as shown in the screenshot below

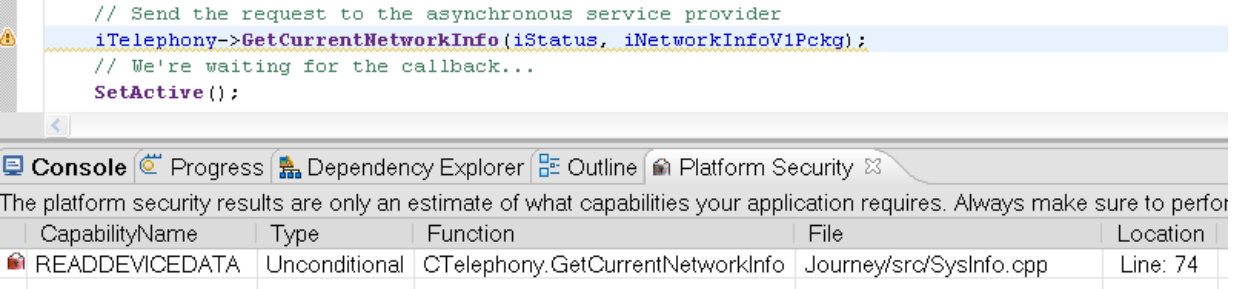

#### Device Manufacturer Capabilities

AllFiles, TCB and DRM protect the most sensitive aspects of the platform functionality, and access to them is only permissible when working with a Device Manufacturer and with their consent. However, it is very unlikely that your application will need these capabilities as they are only required for some very sensitive operations.

A more in-depth discussion of these capabilities can be found in the full [article](http://developer.nokia.com/community/wiki/Device_Manufacturer_Capabilities_(Symbian_Signed)) on the subject.

© © © 2010 Symbian Foundation Limited. This document is licensed under the Creative Commons [Attribution-Share](http://creativecommons.org/licenses/by-sa/2.0/uk/) Alike 2.0 Plicense. See  $\left( \infty \right)$ 

<http://creativecommons.org/licenses/by-sa/2.0/legalcode> For the full terms of the license.

Note that this content was originally hosted on the Symbian Foundation developer wiki.